SAP ABAP table OIA05 {Quantity schedule scheduling table - sales side}

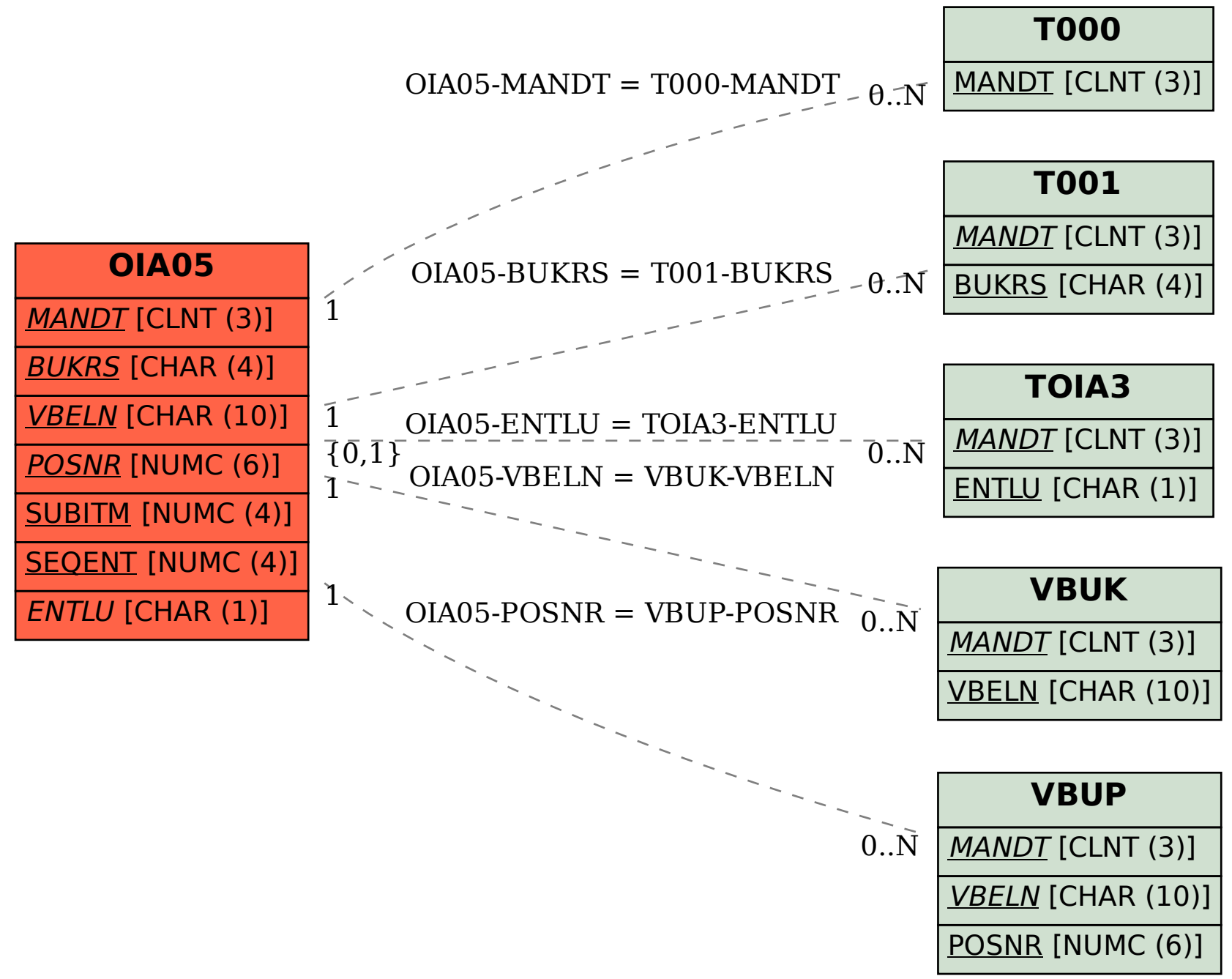